Computer Applications:

#### **General Instructions**:

- 1. This Paper is divided into two Sections.
- 2. Attempt all questions from Section A and any four questions from Section B.
- 3. The intended marks for questions or parts of questions are given in brack

#### **SECTION A (40 Marks)**

Attempt all questions

### **Question 1** [10]

- (a) Name two types of Java programs.
- (b) Define Instance Variable. Give an example of the san
- (c) Differentiate between Binary Search and Linear Sea
- (d) Assign the value of pie (i.e. 3.142) to a variable with requisite data type.
- (e) Explain with an example the if-else-if constructed.

# **Question 2** [10]

- (a) Differentiate between Formal Parameter and Actual Parameter.
- (b) Why do we need a constructor as a class member?
- $(c)$  Explain the term type
- (d) Name the following
	- i. A package that is invoked by default.
	- ii. **A key word, to use the classes defined in a package.**

Name the class that is used for different mathematical functions. Give an  $\epsilon$  of a mathematical function.

# **Question 3**

(a) State the difference between  $=$  and  $=$   $=$ . [2]

(b) Write an equivalent Java syntax for the following expression:-  $a = 0.05 - 2y^3 / x$ y [2]

(c) Rewrite the following using Ternary operator if (income  $\lt$  = 10000)  $\text{tax} = 0$  ; else  $tax = 12$ ; [2]

(d) Write a statement for each of the following:-

- i. Store a number 275 as a String
- ii. Convert the string to a numeric value
- iii. Add it to the existing total of 1000 to update the total. [3]
- (e) (i) What is the role of the keyword void in declaring function

(ii) If a function contains several return statements, how many of them will be executed?

(iii) Which OOP principle implements function over bag

(f) What is the output of the following:-

- i. System.out.println ("four :" + 4  $+$ System.out.println (" four : " $+(2+2)$
- ii. String  $S1 = "Hi";$ String S2 = "Hi"; String  $S_2$  = "there" String  $S4 = "HI"$ ; System.out.println(S1 + "equals" + S2 + " $\rightarrow$ " + S1.equals(S2)); System.out.println(S1 "equals" + S3 + " $\rightarrow$ " + S1 .equals(S3)); System.out.println(S1 + "equals" + S4 + " $\rightarrow$ " + S1 .equals(S4)); System.out.p $\int$ intl $\int$ /S1 + 'EqualIgnoreCase" +S4 + " $\rightarrow$ " + S1.EqualIgnoreCase(S4)); [4]

(g) Evaluate the following expressions, if the values of the variables are  $a = 2$ ,  $b=3$ and c=9

 $(- -c)$  $(++b)$  % c [2]

#### **SECTION B (60 Marks)**

#### **Question 4**

Define a class salary described as below:-

- Data Members : Name, Address, Phone, Subject Specialization, Monthly Salary, Income Tax.
- Member methods : (i) To accept the details of a teacher including the monthly salary.

(ii) To display the details of the teacher.

(iii) To compute the annual Income Tax as  $5%$  of the salary above Rs.1,75,000/-.

 $+ 4...n$ 

 $\times$  2  $\times$  3  $\times$  4....n

Write a main method to create object of a class and call the above member method. [15]

### **Question 5**

Write a program to compute and display the sum of the following series:- [15]

+.......+

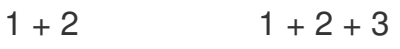

 $1 \times 2$  +  $1 \times 2 \times 3$ 

**Question 6** 

Write a program to initialize the given data in an array and find the minimum and maximum values along with the sum of the given elements. Numbers : 2 5 4 l 3

Output : Minimum y Maximum  $\overline{\mathbf{v}}$ Sum of the elements : [15]

# **Question**

a program to enter a sentence from the keyboard and count the number of the state particular word occurs in it. Display the frequency of the search word. Example:

INPUT: Enter a sentence : the quick brown fox jumps over the lazy dog. Enter a word to be searched : the **DUTPUT:** Searched word occurs : 2 times. [15]

#### **Question 8**

Using a switch statement, write a menu driven program to convert a given temperature from Fahrenheit to Celsius and vice versa. For an incorrect choice, an appropriate error message should be displayed. [15]

(HINT :  $C = 59 \times (F - 32)$  and  $F = 1.8 \times C + 32$ 

#### **Question 9**

Write a program using a method Palin( ), to check whether a string is a Palindr or not. A Palindrome is a string that reads the same from left to right and vice versa. E.g. MADAM, ARORA, ABBA, etc. [15]